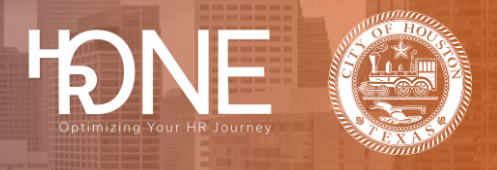

## **How to Login to Benefitplace as a Retiree or Survivor**

Please follow the steps outlined below to login to Benefitplace as a Retiree or Survivor.

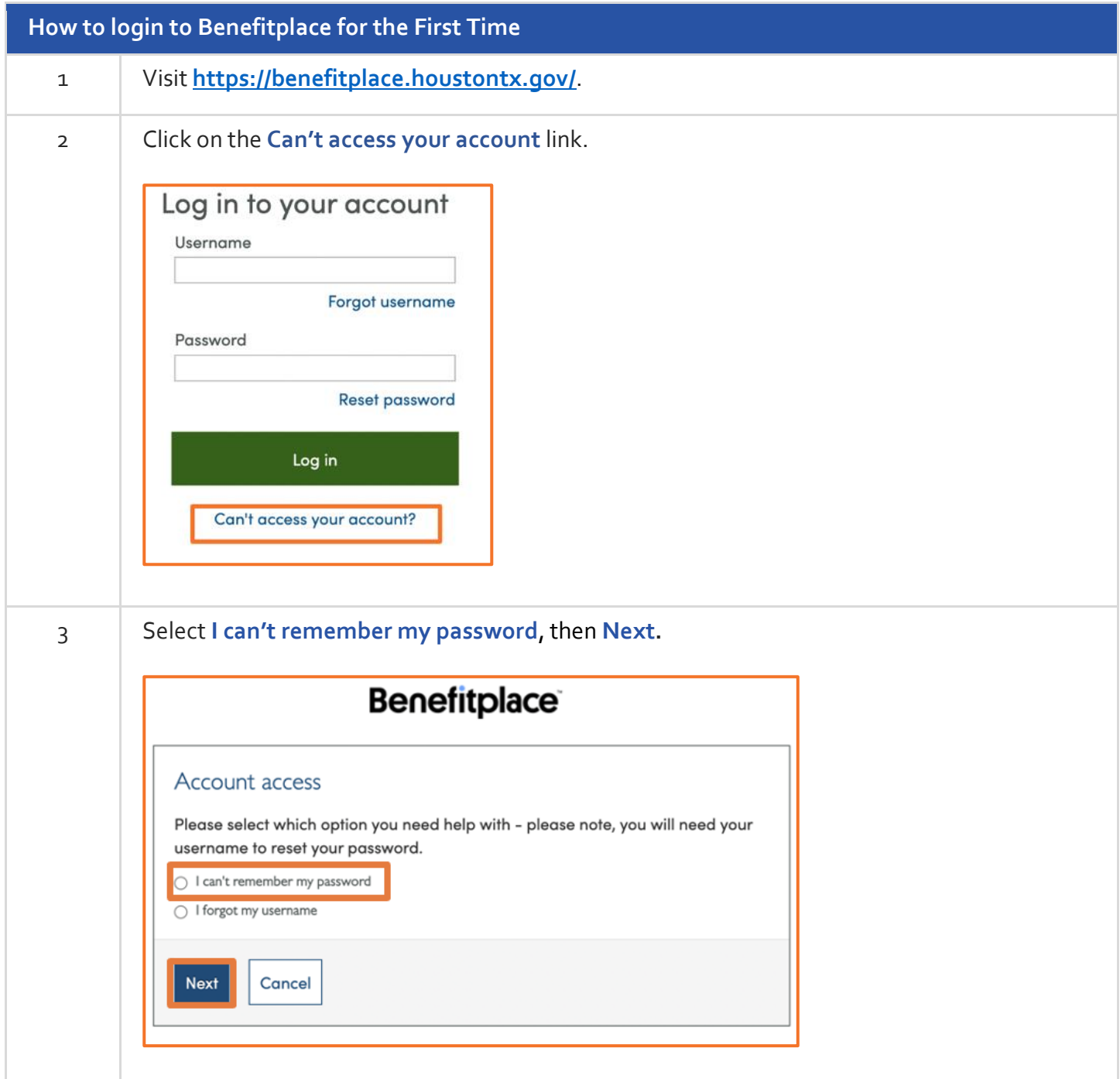

## **Benefitplace**

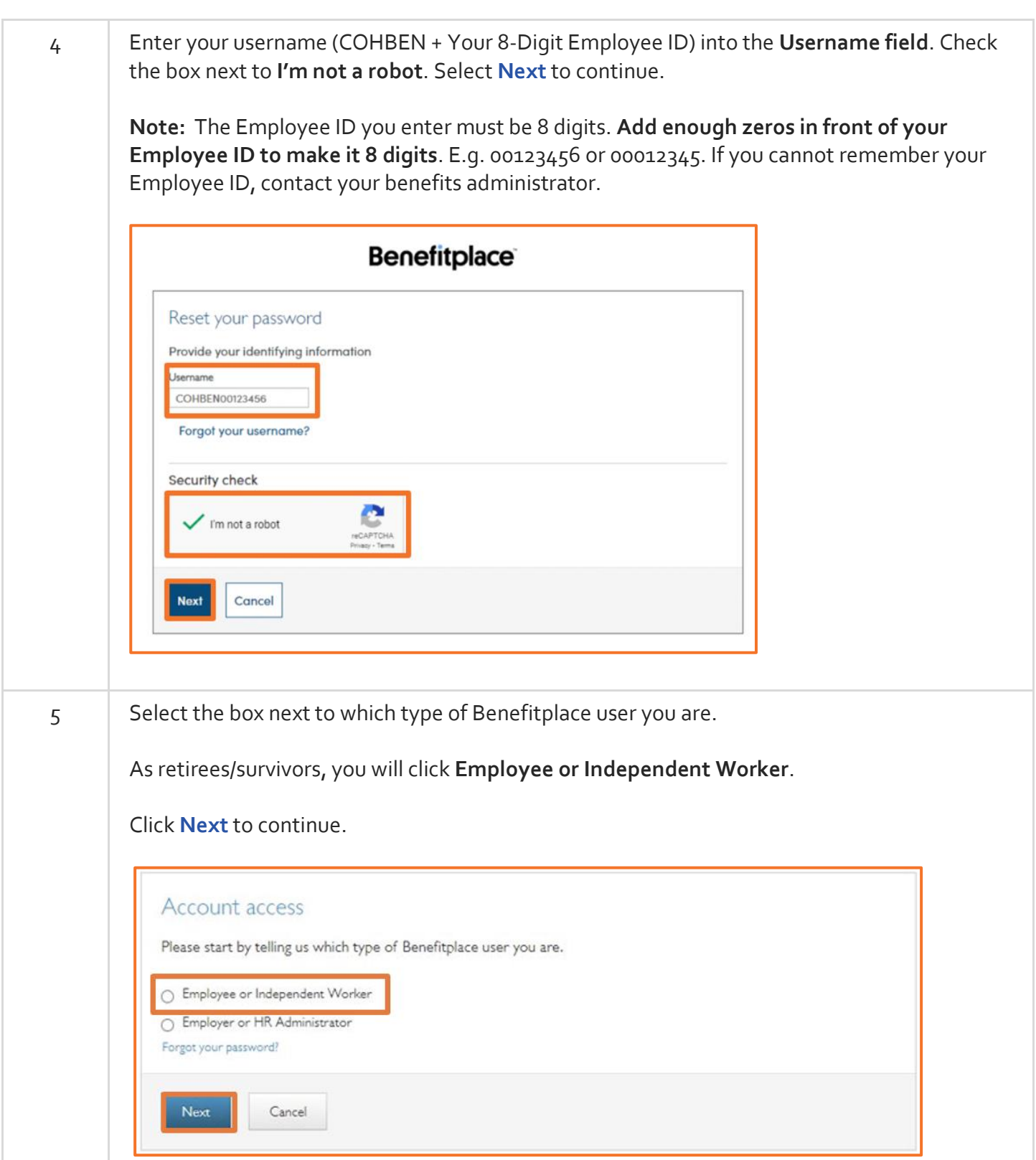

HONE CA

## **Benefitplace**

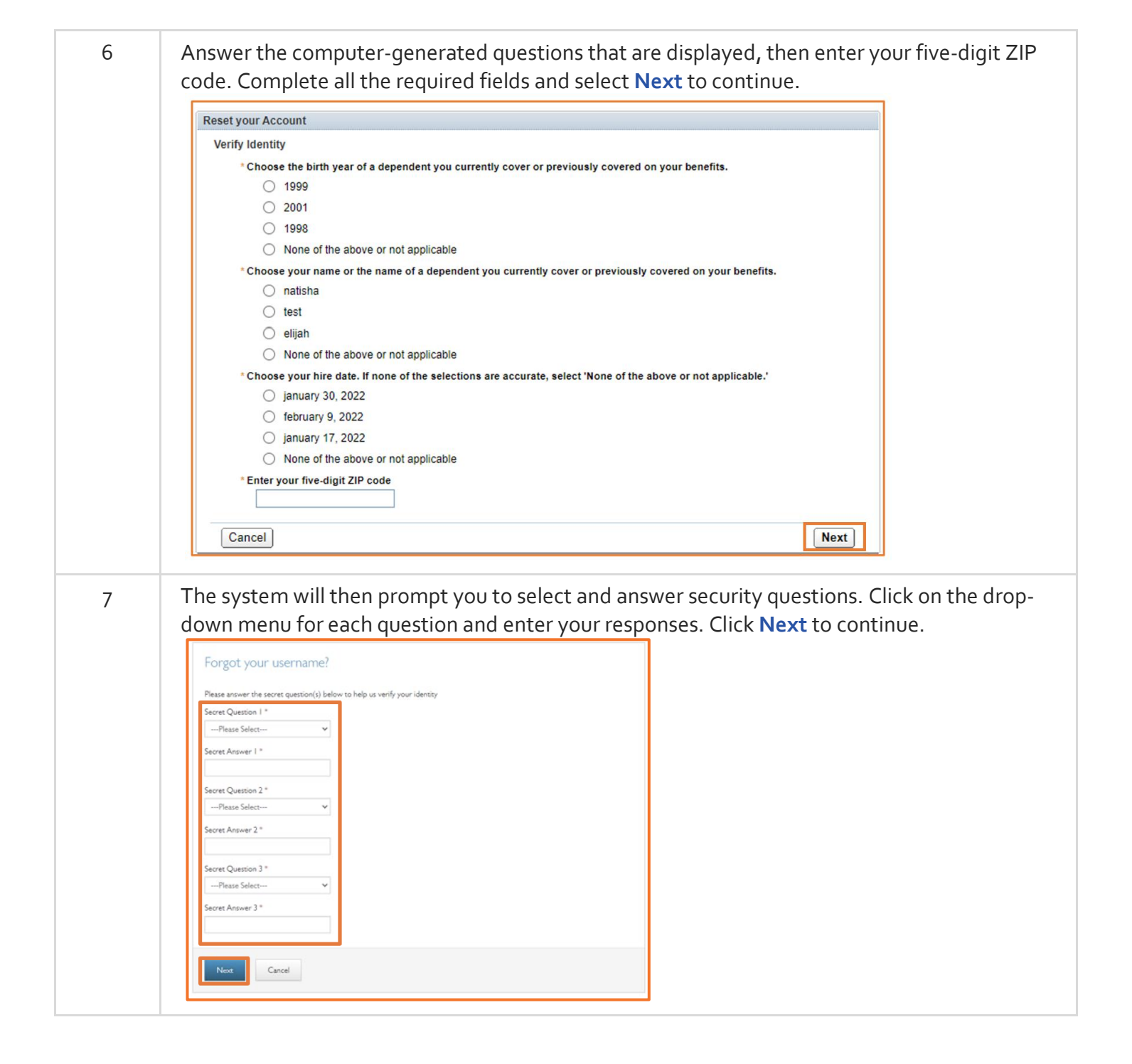

## **Benefitplace**

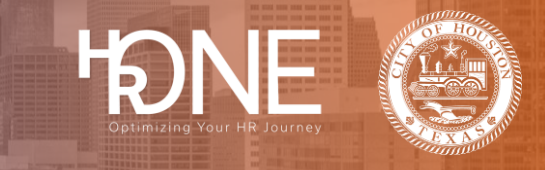

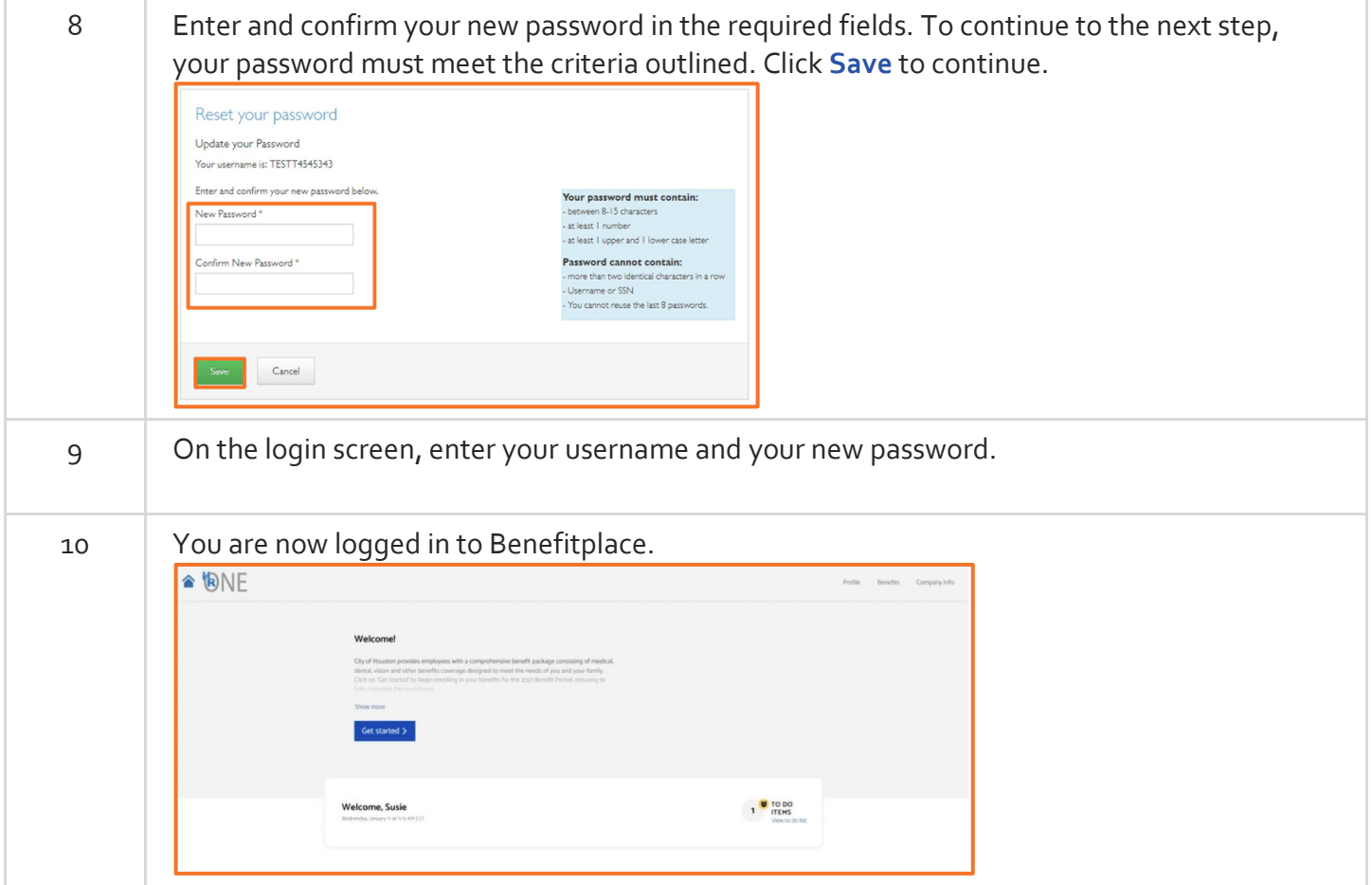